## **Write Plain Text Element**

The element gets message(s) with text data and saved the data to the specified text file(s).

## Parameters in GUI

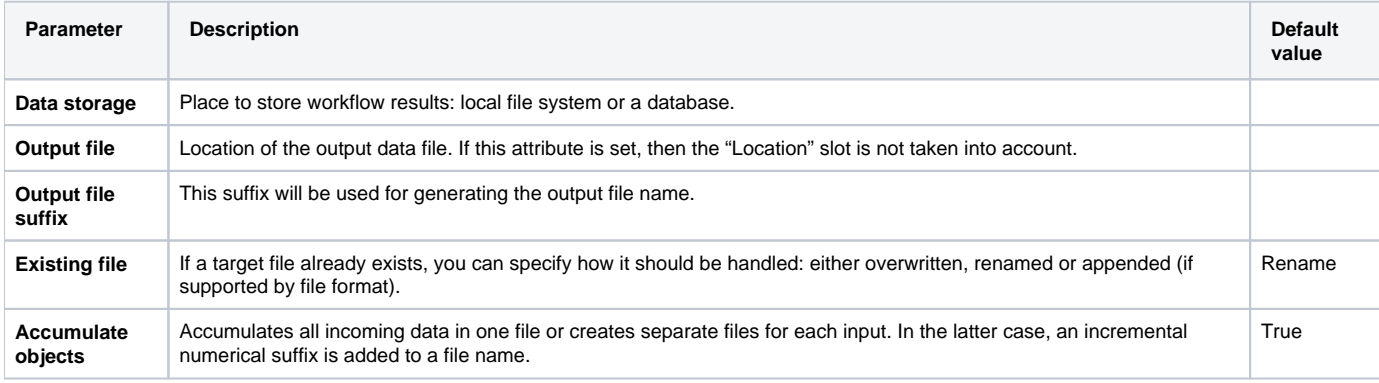

## Parameters in Workflow File

**Type:** write-text

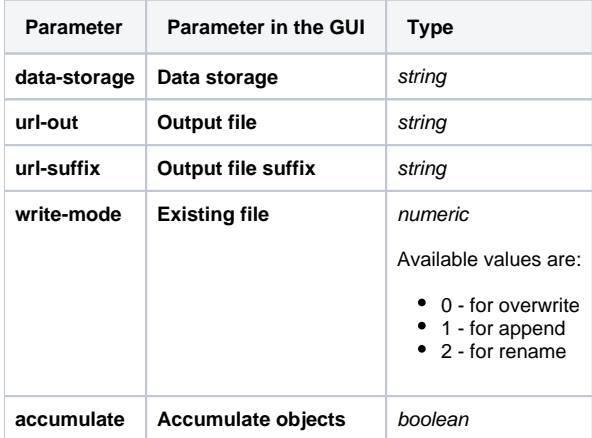

## Input/Output Ports

The element has 1 input port:

**Name in GUI:** Plain text

**Name in Workflow File:** in-text

**Slots:**

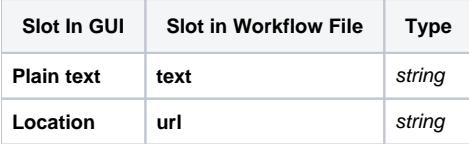